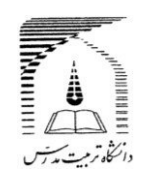

**دانش آموختگان گرامی، به اطالع می رساند به منظور تسهیل در انجام امور آموزشی دانش آموختگان "از شهریورماه سال 1398" درخواست صدور گواهی صالحیت مدرسی المثنی از طریق سامانه گلستان انجام شده و ارسال گواهی صادره صرفا به صورت پستی و بدون مراجعه حضوری خواهد بود. ضروری است با مطالعه دقیق راهنمای زیر، نسبت به ثبت درخواست و پیگیری مراحل از طریق مشاهده گردش کار در "پیشخوان خدمت سامانه گلستان" اقدام نمایید.**

**-------------------------------------------------------**

**راهنما در دو بخش تنظیم شده است:**

**1- مدارک الزم برای صدور گواهی صالحیت مدرسی المثنی 2- مراحل ثبت درخواست در پیشخوان خدمت سامانه گلستان و فرم های مورد نیاز**

# **بخش اول**

### **مدارک الزم که باید اسکن و بارگذاری شوند:**

**1- فرم تعهد صحت مدارک بارگذاری شده: فرم شماره 2 )در بخش دوم راهنما( با امضا و ثبت تاریخ 2- شناسنامه - صفحه اول و توضیحات 3- کارت ملی - پشت و رو 4- وضعیت نظام وظیفه )مختص آقایان(: دارا بودن یکی از شرایط نظام وظیفه 5- گذرنامه )صفحه اول( 6- فرم تعهد نامه اعالم مفقودی گواهی مدرسی فرم شماره 3 )در بخش دوم راهنما( با امضا و ثبت تاریخ 7- فرم استشهاد محلی فرم شماره 4 )در بخش دوم راهنما( توسط یکی از مراجع قانونی**

## **بخش دوم**

**مراحل ثبت درخواست در پیشخوان خدمت سامانه گلستان:**

**نحوه ورود به سامانه گلستان:**

**درصورتی که کلمه کاربری و رمز عبور به سامانه گلستان [ir.ac.modares.golestan://https](https://golestan.modares.ac.ir/) را فراموش کرده اید، فرم**  شماره ۱ (در بخش دوم راهنما) را ت[ک](mailto:daneshamookhteh@modares.ac.ir)میل نموده و به آدرس پست الکترونیک <u>daneshamookhteh@modares.ac.ir</u> **ارسال نمایید تا در پاسخ کلمه کاربری و رمز عبور برای شما ارسال شود.**

**ضروری است پس از ورود به سامانه و قبل از ثبت درخواست مدرک، از طریق پردازش 10920 نسبت به ثبت یا ویرایش اطالعات التین خود اقدام نمایید.**

**صرفا درصورت تغییر وضعیت تحصیلی به فارغ التحصیلی قطعی در سامانه گلستان)قابل مشاهده در بخش اطالعات جامع دانشجو ،( با انجام مراحل زیر می توانید از طریق منوی پیشخوان خدمت ، درخواست گواهی صالحیت مدرسی المثنی خود را ثبت کنید.**

**1- انتخاب گزینه درخواست مدارک تحصیلی** 

**2- درخواست جدید**

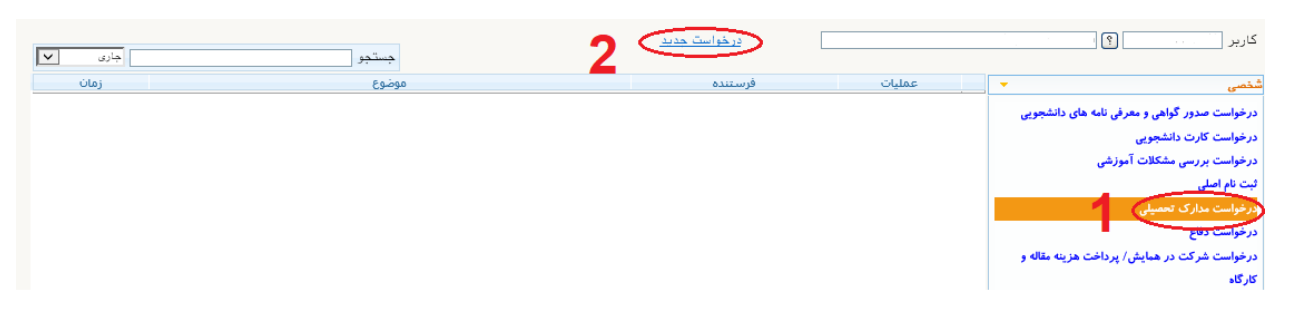

**3- انتخاب نوع دریافت پستی 4- انتخاب نوع مدرک گواهی صالحیت مدرسی المثنی )توجه : امکان درخواست مدرک تکراری وجود ندارد( تا 5 11 - ورود اطالعات آدرس محل ارسال از شهر تا شماره همراه )آدرس باید به طور دقیق وکامل ثبت شود( توجه : نیازی به ورود اطالعات شماره دورنگار و نام و نام خانوادگی گیرنده اول نیست.**

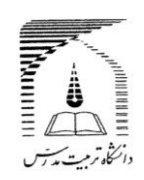

**لطفا در کادر آدرس، نام استان و شهر را تایپ ننمایید. در صورتیکه شهر مورد شما وجود نداشت، آن را در قسمت**  توضیحات (در هنگام تایید و ارسال درخواست) به اطلاع کارشناس برسانید.

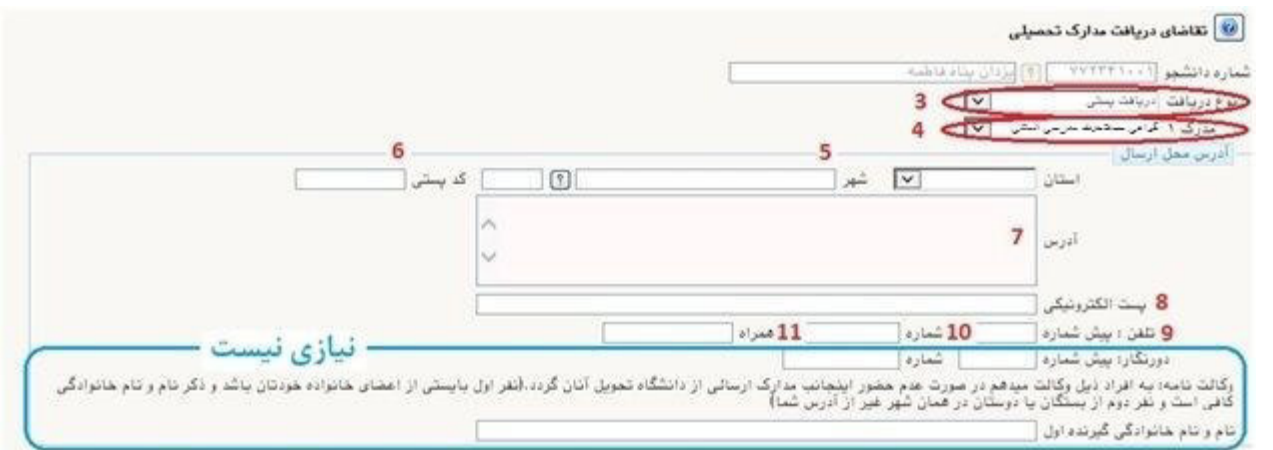

- **12 - انتخاب دکمه ایجاد**
- **13 - بستن پیام مربوط**
- **14 - انتخاب دکمه بازگشت**

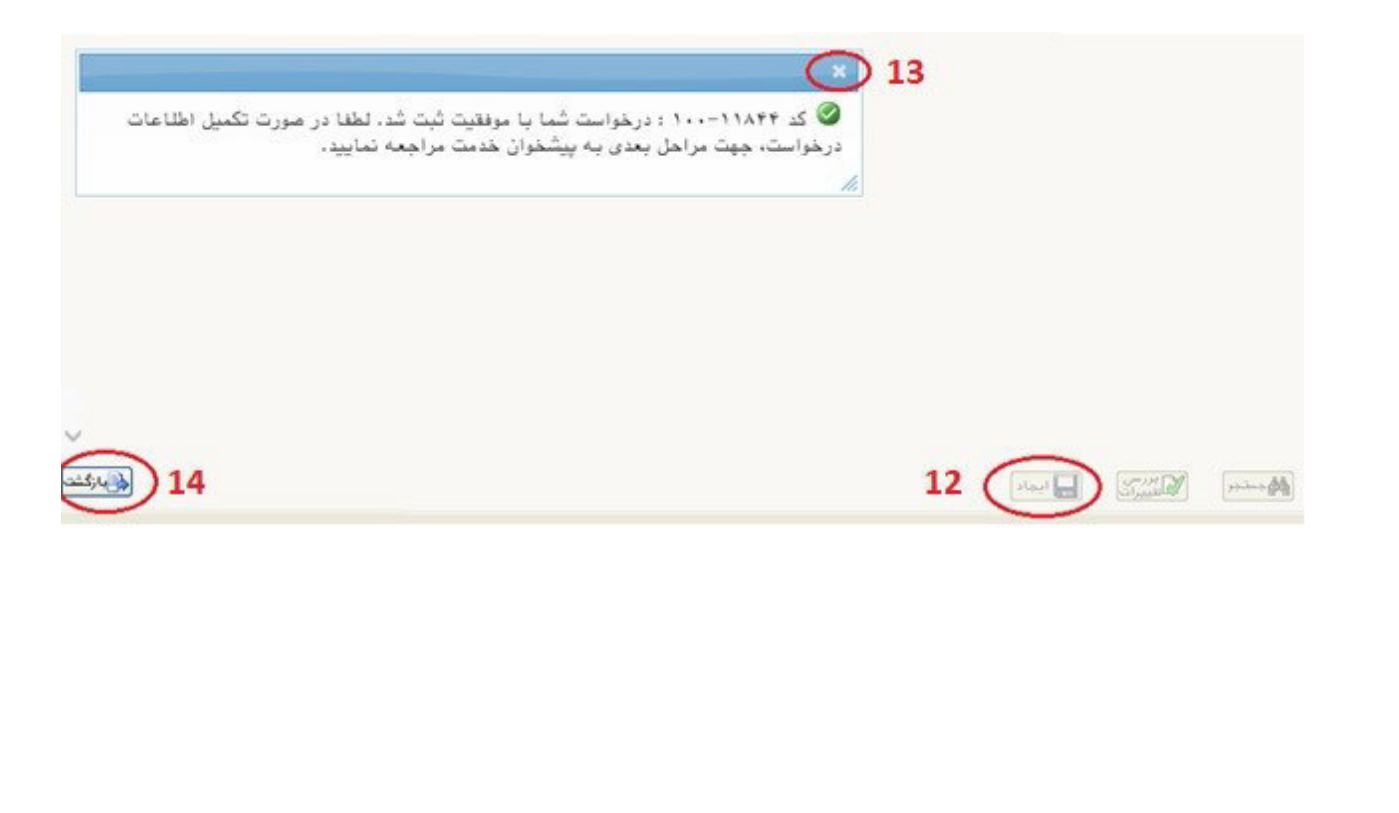

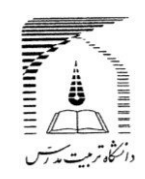

**15تا 19 - ارسال مدارک الزم با توجه به شرایط دانش آموخته از طریق "آیکون ارسال مستندات"**

**نکته : حجم فایل هر مدرک ارسالی باید حداقل 50 کیلو بایت و حداکثر 250 کیلو بایت و با فرمت jpg باشد.**

**مدارکی که ارسال آنها اجباری نیست، باید بر اساس شرایط دانشجو و یا اعالم کارشناس ارسال شود.**

**مدرک مستندات دانشجو، صرفا برای استفاده در شرایط خاص یا اعالم کارشناس است.**

**کیفیت تصویر مدرک بارگذاری شده حتما با استفاده از وضعیت "مشاهده " کنترل شود. مدرک ناخوانا و غیرواضح تایید نمی شود.** 

**اسکن اصل مدارک مورد نیاز است ، از ارسال اسکن کپی مدرک خودداری شود.**

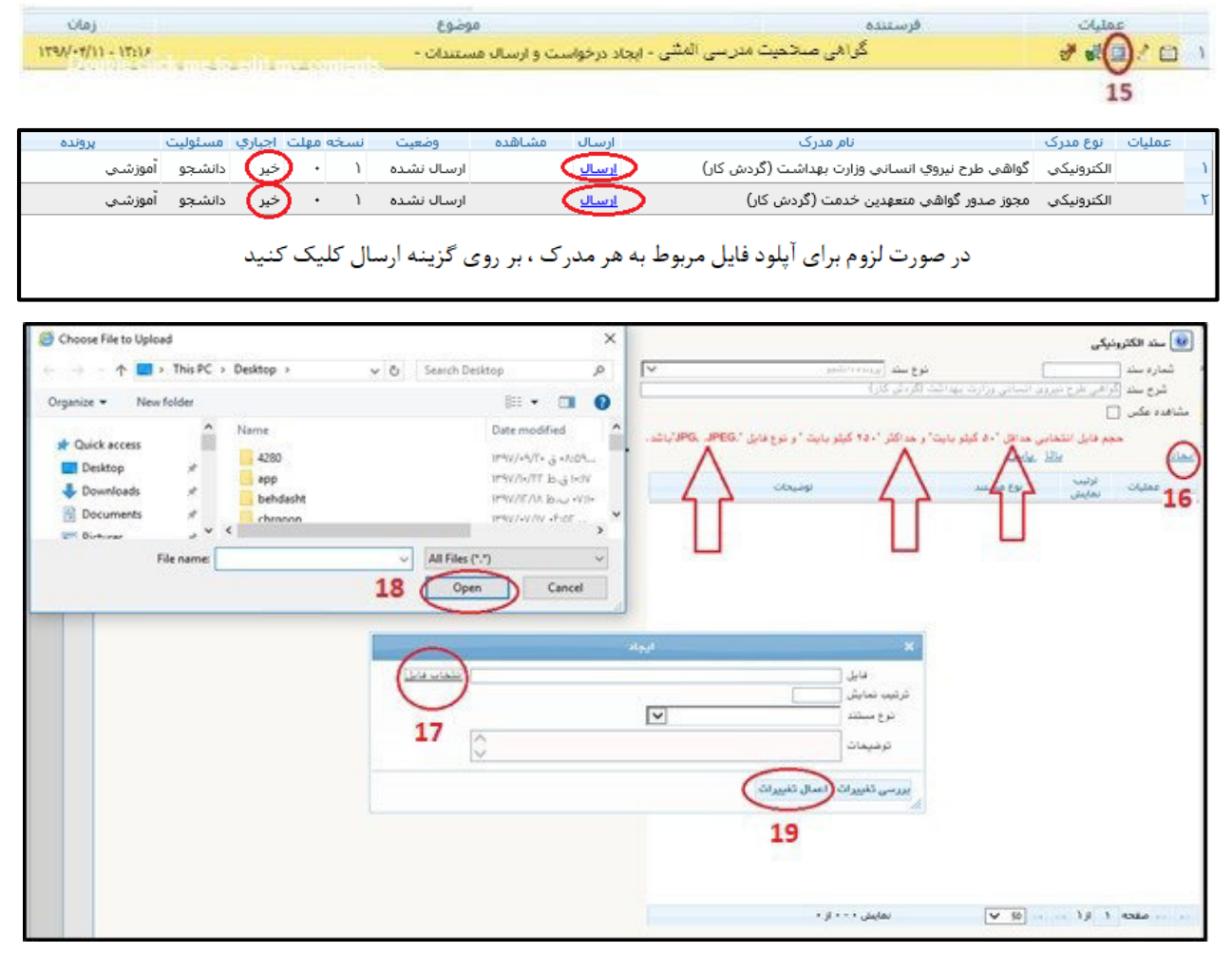

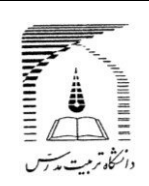

**20 - انتخاب ایکون تایید )سبز رنگ(** 

#### **21 - انتخاب دکمه تایید و ارسال )درخواست صرفا پس از پرداخت هزینه مربوط ، ثبت خواهد شد(**

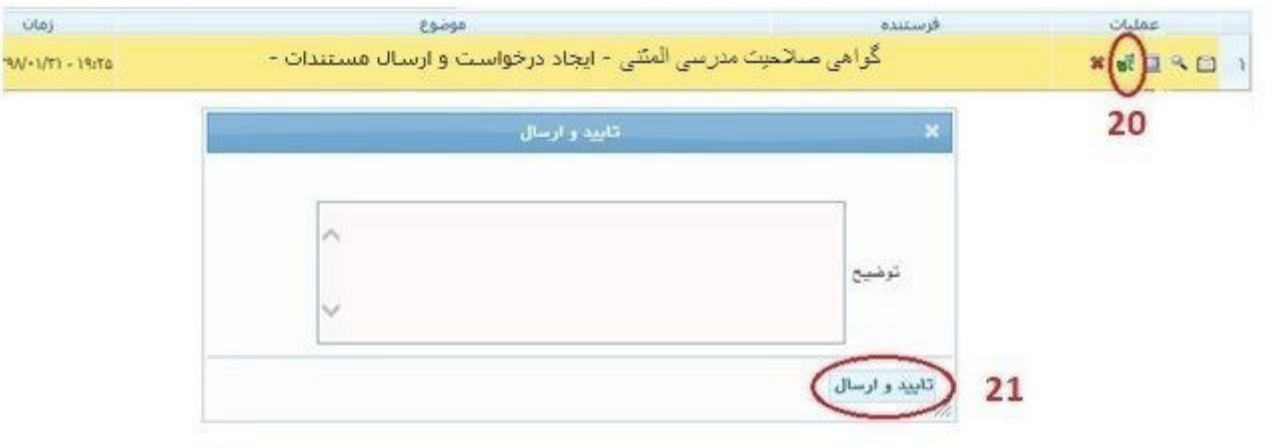

**در این مرحله درخواست به ترتیب برای کارشناس اداره دانش آموختگان و در صورت متعهد بودن دانش آموخته ، به کارشناس امور قراردادها ارسال می شود.**

**22 - در صورت کامل بودن مدارک ، با تایید کارشناس اداره دانش آموختگان، مرحله پرداخت هزینه صدور و ارسال مدرک برای شما فعال می شود. پس از پرداخت الکترونیکی موفق ، با کلیک آیکون بازگشت به صفحه اصلی برگشته و پس از انتخاب آیکون تایید )23(، دکمه تایید و ارسال ) 24( را کلیک نمایید. در این مرحله کارشناس دانش آموختگان مدرک را صادر نموده و پس از امضای مدیرآموزش دانشگاه و تحویل به پست، کدرهگیری را در سامانه گلستان درج می نماید.**

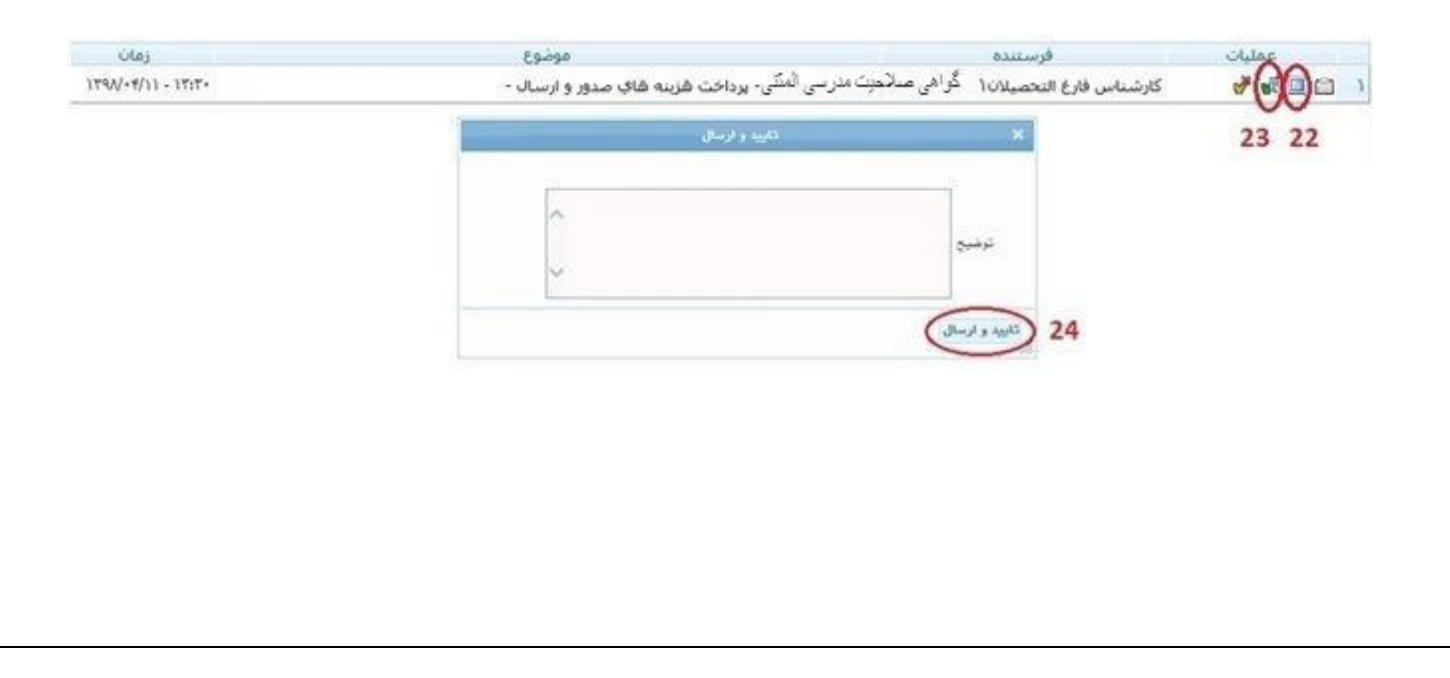

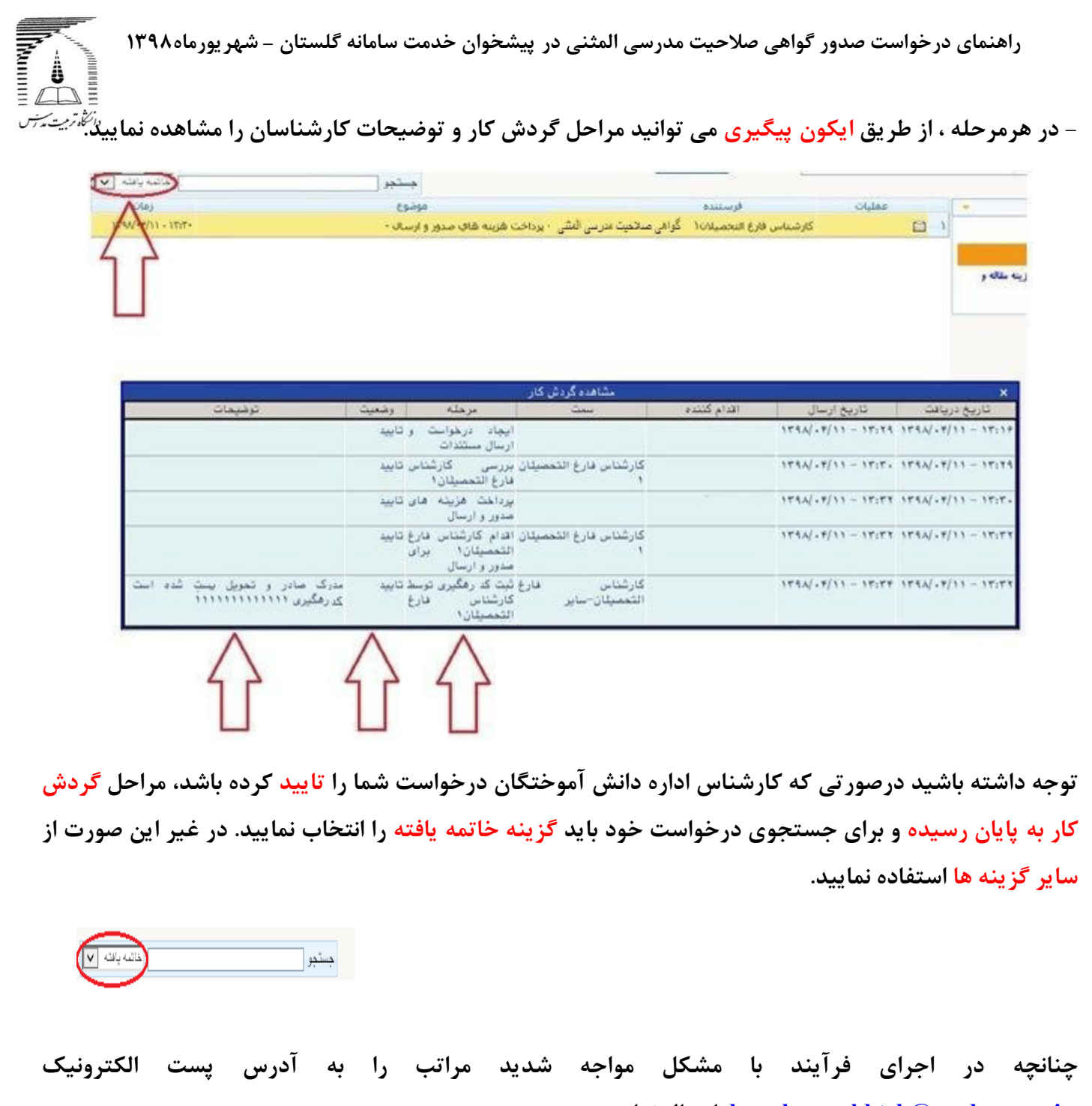

**.نمایید ارسال [daneshamookhteh@modares.ac.ir](mailto:%20daneshamookhteh@modares.ac.ir)**

**اداره برنامه ها و امور دانش آموختگان دانشگاه تربیت مدرس**

 **شهریور ماه 1398**

**فرم شماره 2**

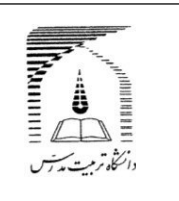

### **فرم تعهد صحت مدارک بارگذاری شده**

**این جا نب .......................................................... فرز ند .................................. به شماره ملی ..................................... و شماره دان شجویی .................................. صحححت و اعتبار کلیه مدارک و مسححتندات بارگذاری شححده درسححامانه جامع دانشگاهی )گلستان( را تأیید نموده و اقرار می نمایم هر زمان خالف آن ثابت شود از کلیه حقوق و امتیازات حا صله از این مدارک محروم شده و از عهده**  جمیع خســــارات وارده بر**آیم. دانشـــگاه تربیت مدرس اختیار دارد** در این **خ صوص ت صمیمات مقت ضی را اتخاذ نماید و حق هرگونه اعترا ضی را از خود سلب و ساقط می نمایم.**

**امضا و تاریخ**

**اثر انگشت**

**فرم شماره 1**

**THE STATE OF STRAIGHT فرم تقاضای دریافت کلمه کاربری و رمز عبور سامانه آموزشی گلستان دانش آموخته گرامی در صورت فراموشی کلمه کاربری و رمز عبور برای ورود به سامانه گلستان به آدرس[ir.ac.modares.golestan://https](https://golestan.modares.ac.ir/) اطالعات زیر را تکمیل نموده و به آدرس پست الکترونی[ک](mailto:amoozesh@modares.ac.ir) [ir.ac.modares@amoozesh](mailto:amoozesh@modares.ac.ir) ارسال نمایید تا در پاسخ کلمه کاربری و رمز عبور برای شما ارسال شود. نام: نام خانوادگی: نام پدر: کدملی: شماره شناسنامه: محل صدور: مقطع تحصیلی: تلفن همراه: امضای دانش آموخته تاریخ**

**فرم شماره4 بسمه تعالي فرم شماره 3 Communication Alliance Contract Contract Contract Contract Contract Contract Contract Contract Contract Contract Contract Co جمهوري اسلامي ايران**  $=\frac{1}{\sqrt{2\pi}}\frac{1}{\sqrt{2\pi}}\frac{1}{\sqrt{2}}\frac{1}{\sqrt{2}}\frac{1}{\$ **وزارت علوم،تحقيقات و فناوري** .<br>دانگاه ترمت پدس  **استشهاد محلي** تاريخ: **تعهد نامه**  شماره: **اين جان بان امضــا كن ند گان زير گواهي مي دهيم: دانشــ نا مه دائم / گواهي نا مه مو قت / ريزنمرات/گواهي صــلاحيت مدرســي صــادره از دانشــگاه تربيت مدرس به شــماره ا ي ن جا نب ................................................... فرز ند .................................. دارا ................................... مورخ ......................... متعلق به آقاي/ خانم ........................................ شنا سنامه شماره ................................... صادره از ...................... متولد ........... فرز ند ................. داراي كدملي شــ ماره ............................... به شــ ناســ نا مه شــ ماره دا نش آ مو خ ته ســـال ............. از دانشـــ گاه تر ب يت مدرس كه .................................. صــادره از...................... م تو لد .............. . به آدرس پســ تي: دانشــنامه/ريزنمرات/گواهينامه موقت/گواهي صــلاحيت مدرســي خود را به ............................................................................................................................... مفقود شده شــماره ................................ مورخ ............................. دريافت نموده ام، ضــمن است. تقديم يكبرگ ا ست شهاد محلي كه به تاييد مراجع صلاحيت دار ر سيده ا ست 1- نام و نام خانوادگي: اعلام مي دارم فوق الذكر را مفقود نموده ام و تعهد مي نمايم در صــورت پيدا نشاني محل سكونت نفر اول: شدن آنرا در اسرع وقت به اداره كل امور دانش آموختگان اين دانشگاه تحويل امضا: نمايم و در صورتيكه مورد سوء ا ستفاده قرار گيرد عواقب مترتب بر آن را مي پذيرم. 2- نام و نام خانوادگي: نشاني محل سكونت نفر دوم: امضا: آدرس: 3- نام و نام خانوادگي: نشاني محل سكونت نفر سوم: امضا و تاريخ امضا: اثر انگشت**